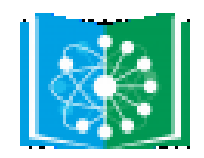

**МИНИСТЕРСТВО ОБРАЗОВАНИЯ И НАУКИ РЕСПУБЛИКИ БАШКОРТОСТАН**

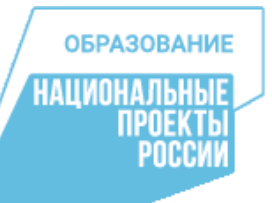

**ДИЗАЙН-ПРОЕКТ И ПРОЕКТ ЗОНИРОВАНИЯ ЦЕНТРОВ ОБРАЗОВАНИЯ ЕСТЕСТВЕННО-НАУЧНОЙ И ТЕХНОЛОГИЧЕСКОЙ НАПРАВЛЕННОСТЕЙ «ТОЧКА РОСТА», ПЛАНИРУЕМЫХ К СОЗДАНИЮ В РЕСПУБЛИКЕ БАШКОРТОСТАН В 2024 ГОДУ**

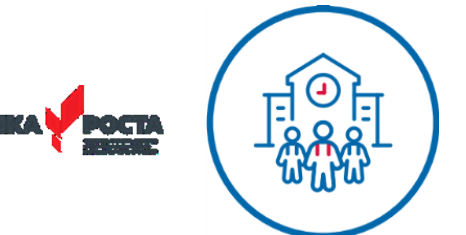

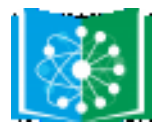

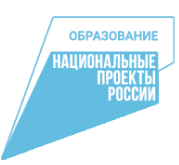

**! Всегда используйте графические файлы из оригинальных макетов, не пытайтесь создавать их** 

**самостоятельно**

**Недопустимо украшать и акцентировать фирменный знак «Точка Роста» любыми графическими элементами (рамки, узоры, подчеркивания и пр.)**

**Полноцветная версия фирменного знака используется только на белом фоне. Для цветного фона следует использовать белую версию логотипа**

#### **ВНУТРИ УЧЕБНЫХ ПОМЕЩЕНИЙ (В ОБЯЗАТЕЛЬНОМ ПОРЯДКЕ) РАЗМЕЩАЮТСЯ:**

- один фирменный знак «Точка Роста» *(справа или слева от учебной доски, рядом со входной дверью, со смещением влево или вправо от оси стены (композиции))*
- одна информационная табличка (со знаком национального проекта «Образование» и гербом Министерства просвещения РФ) *(рядом с информационными досками или входной дверью)*

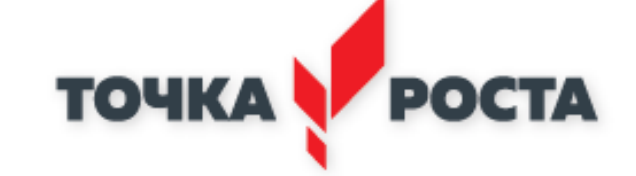

Для белых и светлых поверхностей стен

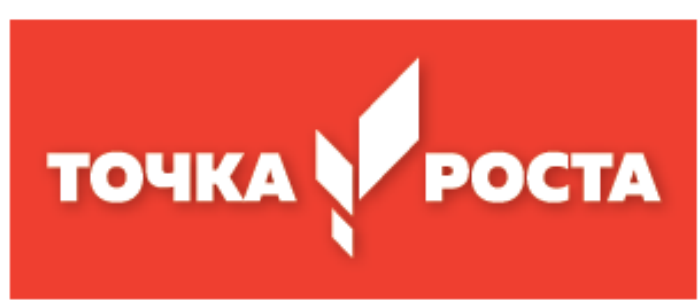

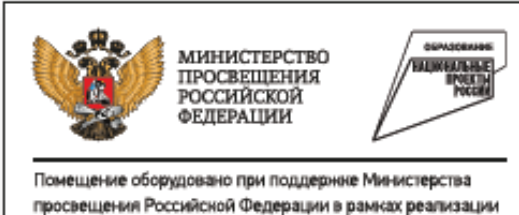

национального проекта «Образование»

Табличка

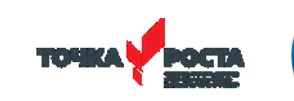

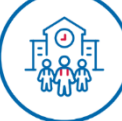

Для цветных стен

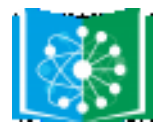

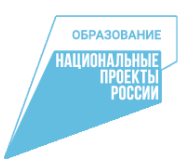

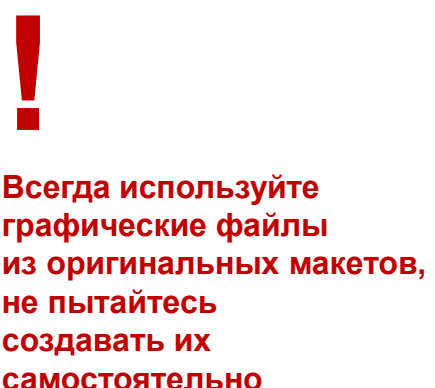

**Подробные рекомендации по использованию фирменного знака НПО см. в брендбуке «Национальные проекты / Образование».**

#### **ВНУТРИ УЧЕБНЫХ ПОМЕЩЕНИЙ (ДОПОЛНИТЕЛЬНО) РАЗМЕЩАЮТСЯ:**

- стилеобразующий элемент Министерства просвещения РФ *(дерево может быть окрашено в любой цвет, присутствующий в интерьере или гармоничный ему)*
- и/или знак национального проекта «Образование» *(в фирменном голубом, в светлом сером (серебристом) цвете или на тон темнее подложки)*

*(Рисунок наносится с помощью настенной наклейки или выкраски по трафарету в один цвет. Графику лучше размещать на разных стенах с основным фирменным знаком)*

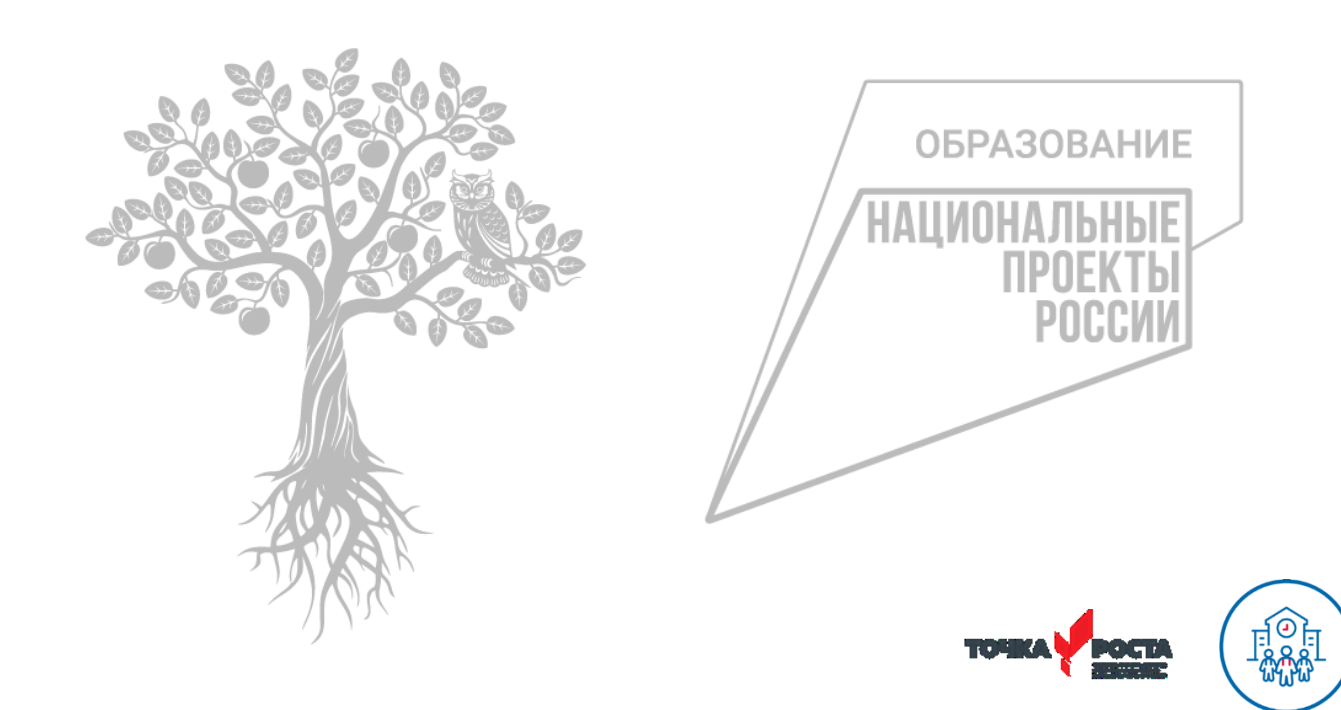

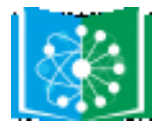

**!**

## **БРЕНДИРОВАНИЕ ДОПОЛНИТЕЛЬНЫХ ПОМЕЩЕНИЙ (ХОЛЛ)**

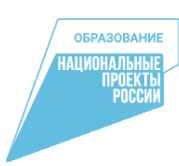

В холле школы размещается брендированный информационный стенд. (*В ячейках может размещаться информация на усмотрение администрации школы о «Точке Роста» данной школы: описание, фотографии, расписание, мероприятия, объявления и пр.)*

При входе в помещения центра «Точка Роста» размещается навигационная табличка с полноцветным фирменным знаком «Точка Роста» на белом фоне.

**Всегда используйте графические файлы из оригинальных макетов, не пытайтесь создавать их самостоятельно**

**Готовые макеты табличек, логотипов для интерьеров выдаются оператором проекта**

**Информационный стенд может быть с ячейками других форматов (А4, А2). Готовые макеты выдает оператор проекта.**

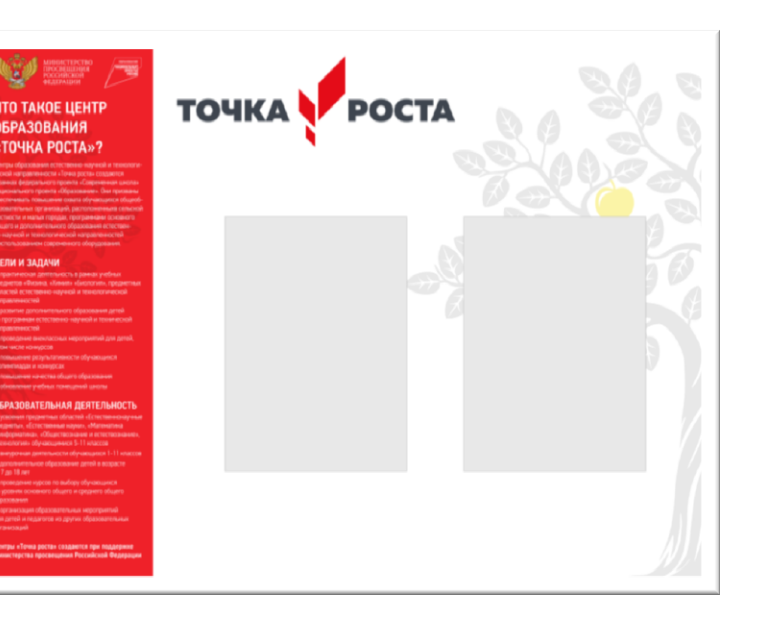

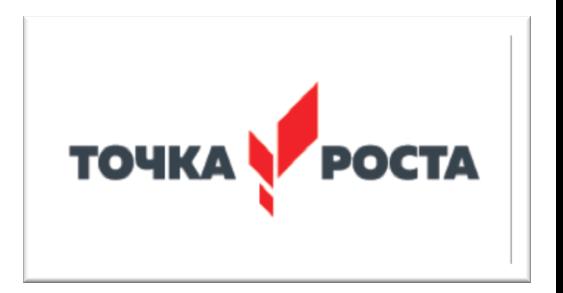

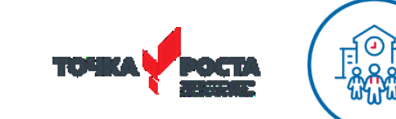

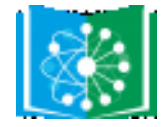

**!**

#### **БРЕНДИРОВАНИЕ ПОМЕЩЕНИЙ ОБЩЕГО ПОЛЬЗОВАНИЯ (БИБЛИОТЕКА, РЕКРЕАЦИЯ)**

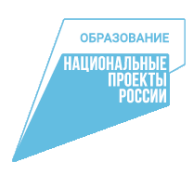

**При задействовании дополнительных помещений (за исключением рекреаций) следует использовать брендирование фирменными элементами: навигационная табличка и фирменый знак.**

**Готовые макеты табличек, логотипов для интерьеров выдаются оператором проекта.**

В функциональные зоны центра «Точка Роста» рекомендуется включать рекреации, коридоры, библиотеки.

Стены рекреаций и коридоров хорошо подходят для демонстрации ученических работ, коммуникации между учениками с помощью объявлений. Для этого рекомендуется использовать магнитные, пробковые, фетровые, грифельные и маркерные поверхности.

#### **Библиотеку рекомендуется делать общедоступным пространством наравне с рекреациями:**

- Оснастить мягкой мебелью
- Книги разместить на открытых стеллажах с возможностью брать их самостоятельно
- Организовать зоны коворкинга и лектория
- Если позволяет конструкция здания, то перегородку с коридором можно частично заменить на стеклянную или сделать в ней окна
- Розетки и интернет сделать легкодоступными

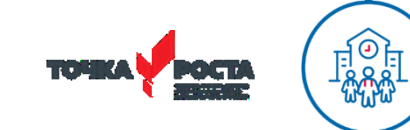

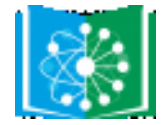

**!**

#### **ЗОНИРОВАНИЕ ЦЕНТРА В СЛОЖИВШЕЙСЯ ИНФРАСТРУКТУРЕ ШКОЛЫ**

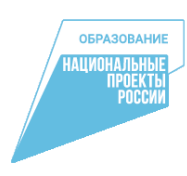

**Если в приведенных рекомендациях отсутствует решение для вашей школы, можно обратиться за консультацией к федеральному оператору проекта.**

- **1. Химическая и биологическая лаборатории**
- **2. Физическая лаборатория**

На базе уже существующего кабинета химии/биологии

На базе уже существующего кабинета физики

- **3. Технологическая лаборатория**
- На базе уже существующего кабинета/кабинетов технологии, информатики

**4. Дополнительные помещения**

На базе уже существующих рекреаций, библиотеки, актового зала

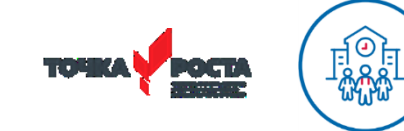

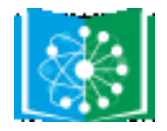

# **СТЕНЫ ЦЕНТРА. АКЦЕНТНЫЙ ЦВЕТ**

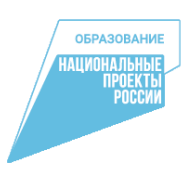

**! Цвет на экране сильно отличается от реального. Подбирать цвета** 

**необходимо только по бумажным цветовым каталогам.**

**Краску нужно колеровать механическим способом на профессиональном оборудовании в соответствии с международной цветовой системой RAL или аналогами. Не следует самостоятельно пытаться колеровать белую краску с помощью пигментов.**

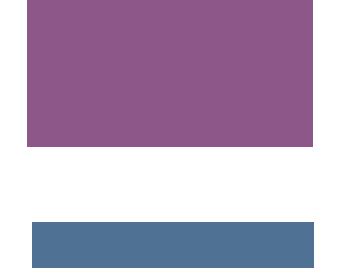

RAL 4008 сигнальный фиолетовый

RAL 5007 бриллиантово-синий

RAL 6017 майский зеленый

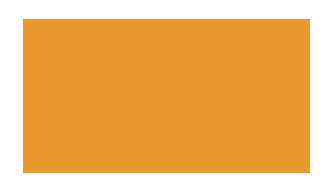

RAL 1037 солнечно-желтый

RAL 2003 пастельно-оранжевый

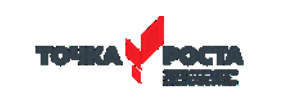

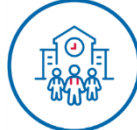

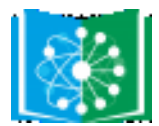

## **КАБИНЕТ ФИЗИКИ ДО РАЗРАБОТКИ**

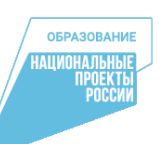

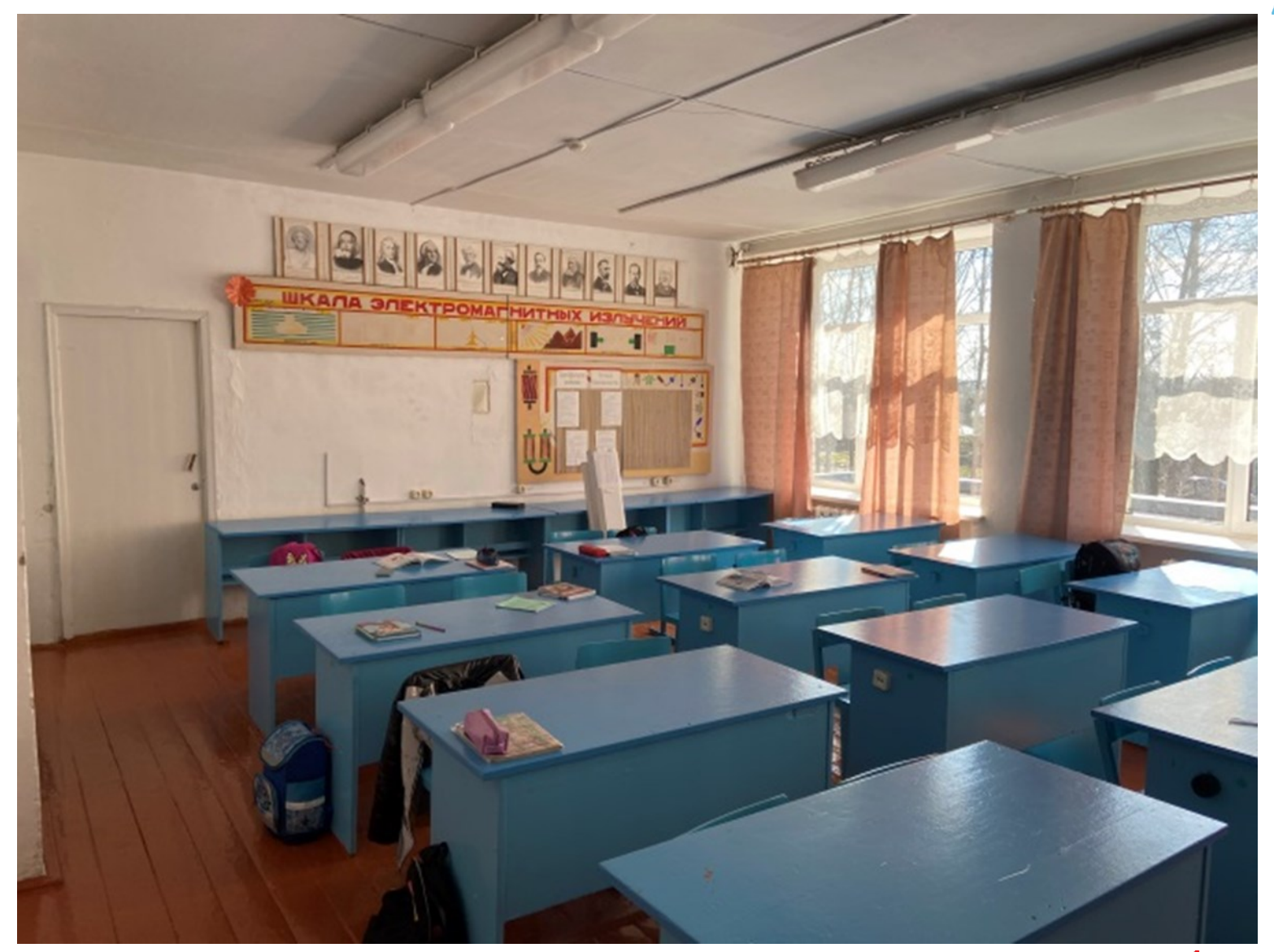

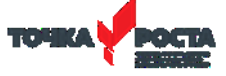

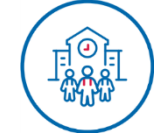

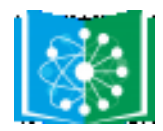

#### **ПРОЕКТ ДИЗАЙНА И ЗОНИРОВАНИЯ ФИЗИЧЕСКОЙ ЛАБОРАТОРИИ ЦЕНТРА «ТОЧКА РОСТА» РЕСПУБЛИКИ БАШКОРТОСТАН**

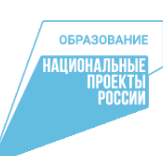

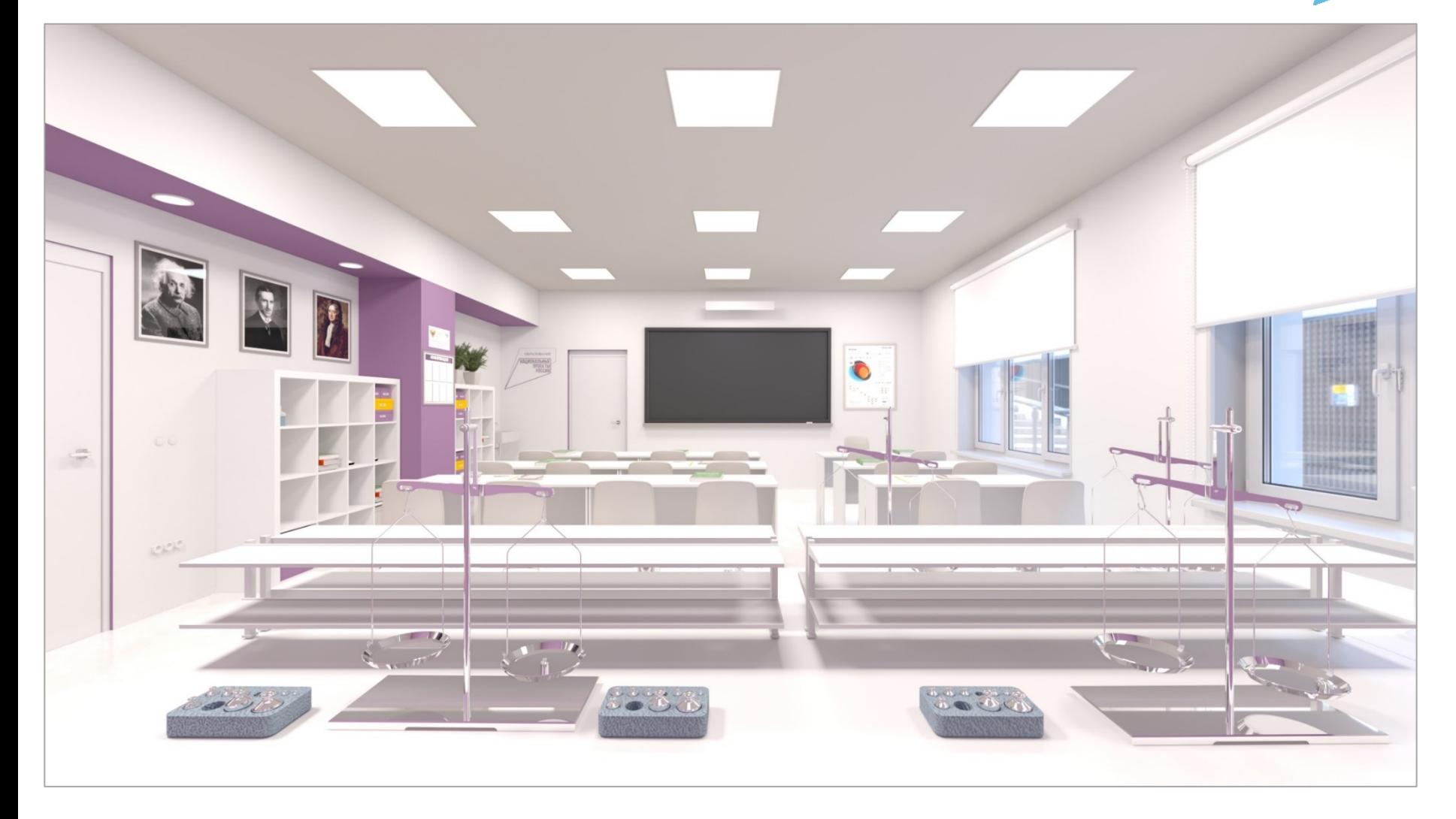

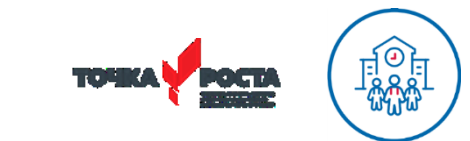

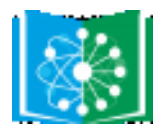

#### **ПРОЕКТ ДИЗАЙНА И ЗОНИРОВАНИЯ ФИЗИЧЕСКОЙ ЛАБОРАТОРИИ ЦЕНТРА «ТОЧКА РОСТА» РЕСПУБЛИКИ БАШКОРТОСТАН**

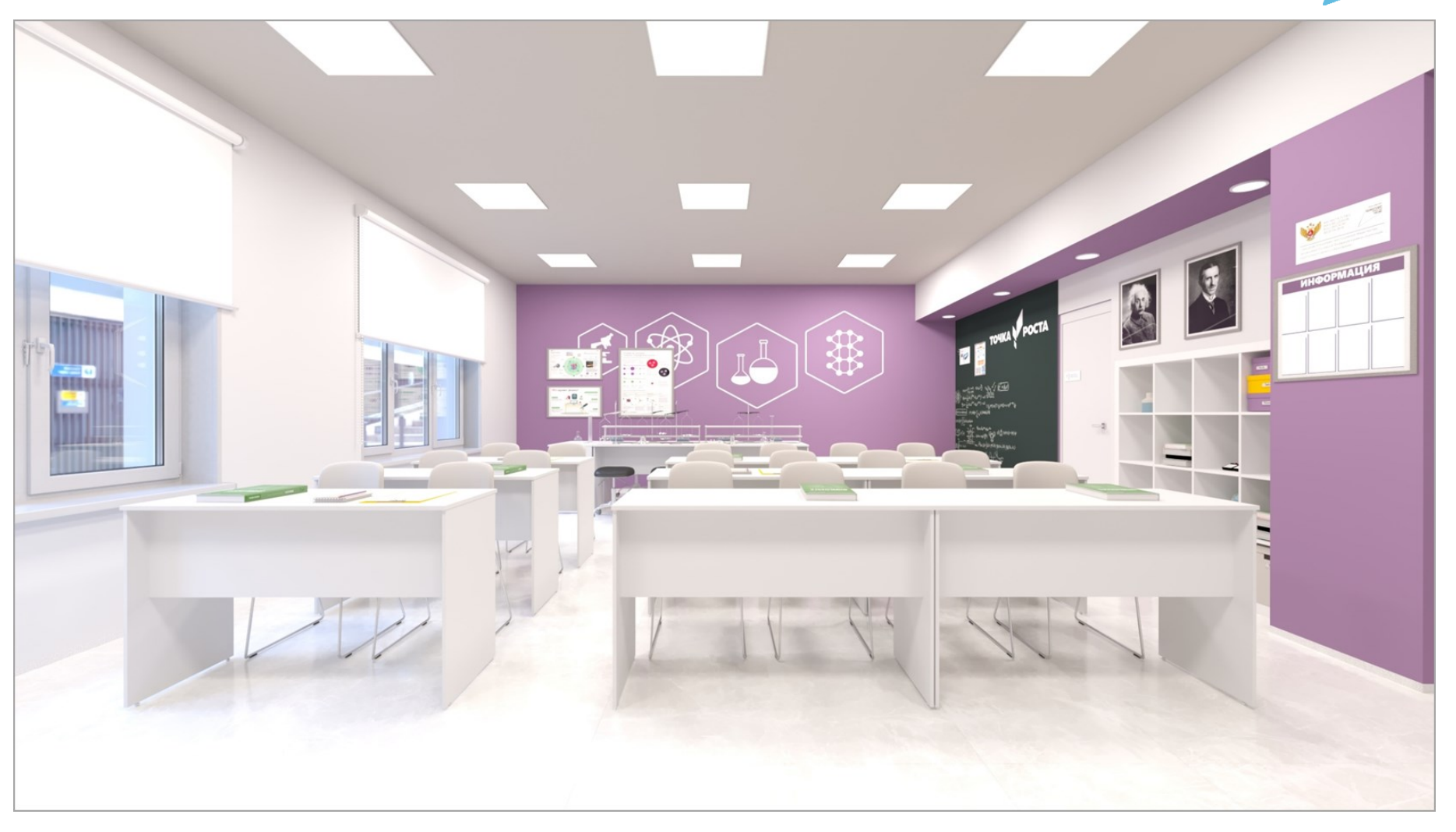

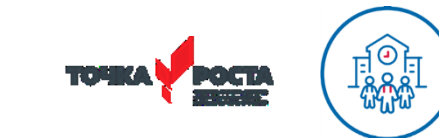

**ОБРАЗОВАНИЕ** THE THE TH

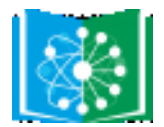

## **КАБИНЕТ ФИЗИКИ ДО РАЗРАБОТКИ**

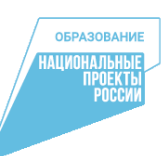

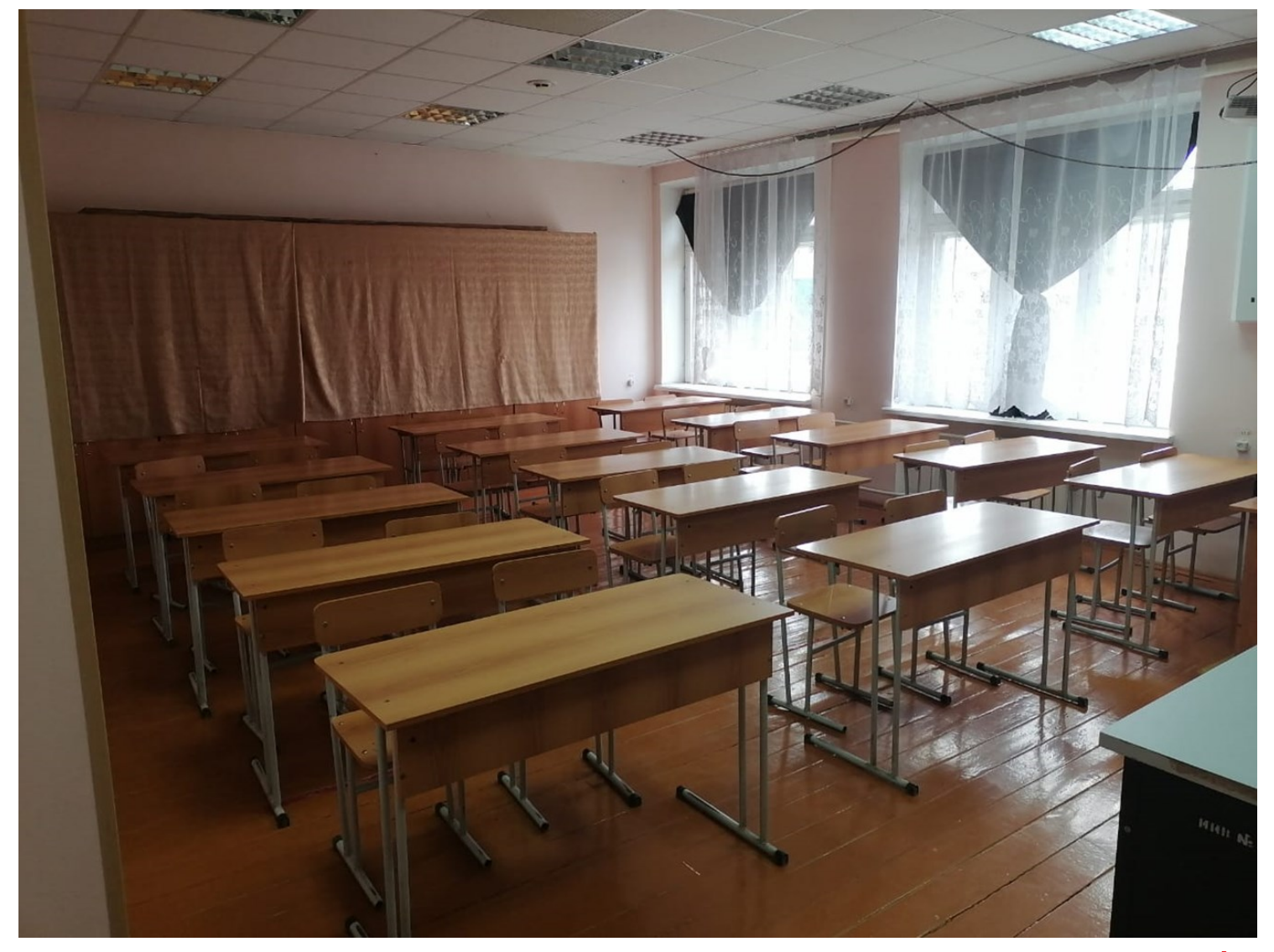

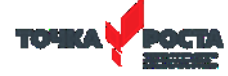

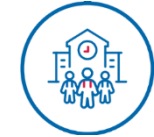

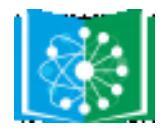

#### **ПРОЕКТ ДИЗАЙНА И ЗОНИРОВАНИЯ ФИЗИЧЕСКОЙ ЛАБОРАТОРИИ ЦЕНТРА «ТОЧКА РОСТА» РЕСПУБЛИКИ БАШКОРТОСТАН**

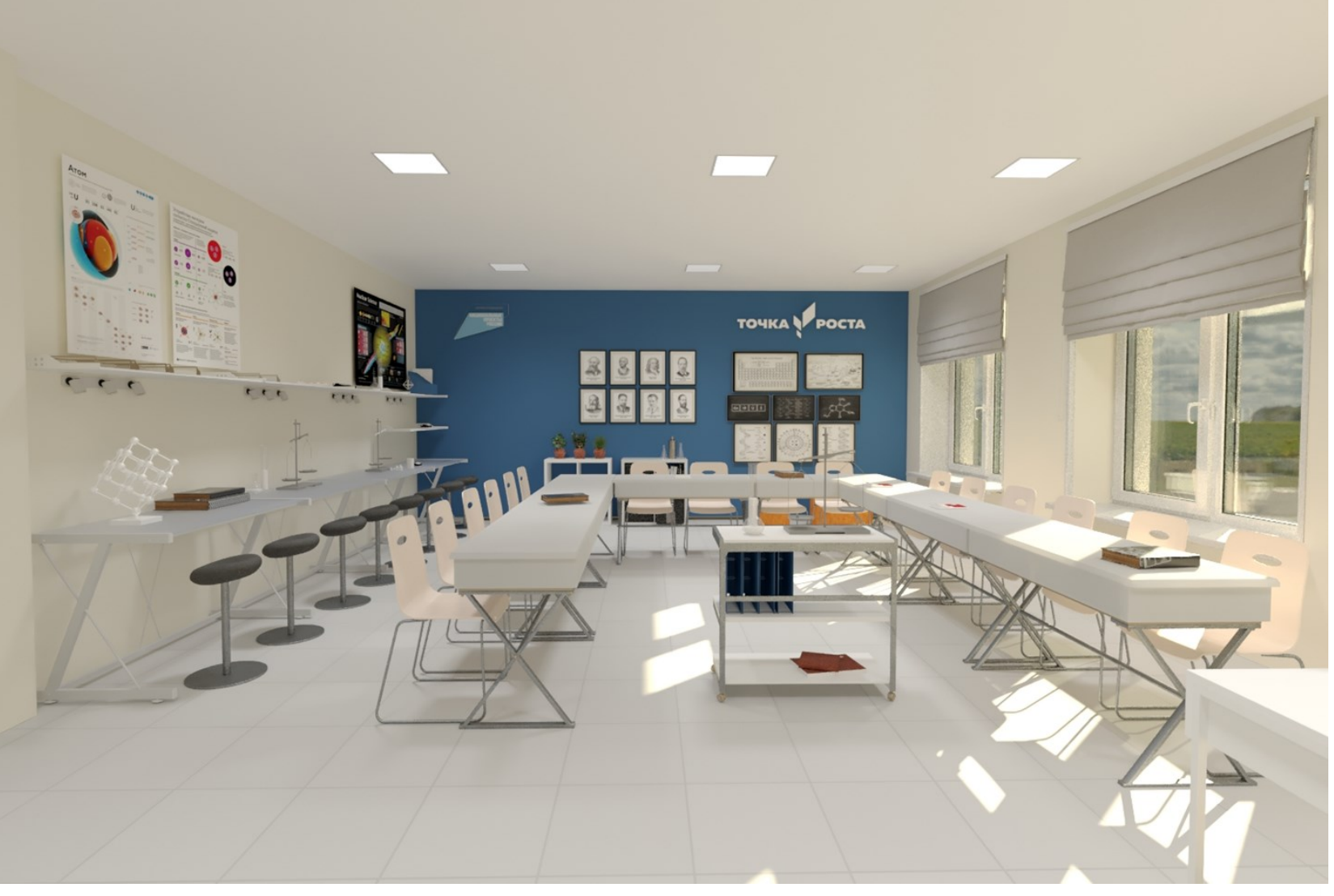

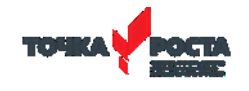

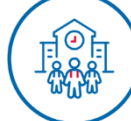

**ОБРАЗОВАНИЕ** 

TIPOEKTH

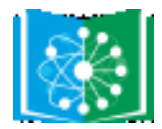

#### **ПРОЕКТ ДИЗАЙНА И ЗОНИРОВАНИЯ ФИЗИЧЕСКОЙ ЛАБОРАТОРИИ ЦЕНТРА «ТОЧКА РОСТА» РЕСПУБЛИКИ БАШКОРТОСТАН**

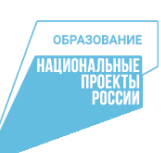

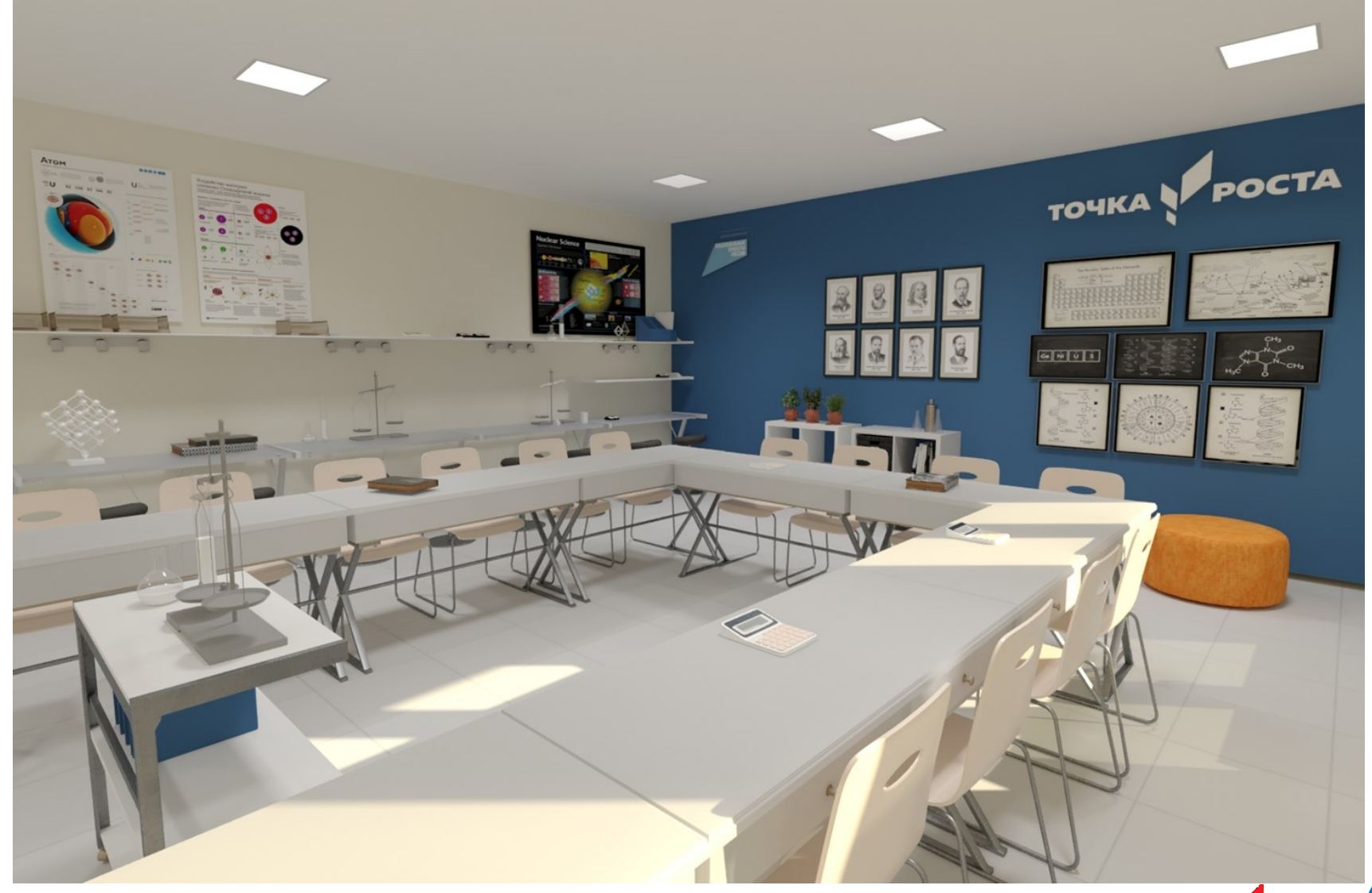

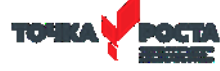

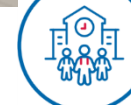

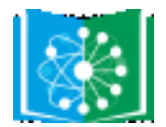

## **КАБИНЕТ ХИМИИ И БИОЛОГИИ ДО РАЗРАБОТКИ**

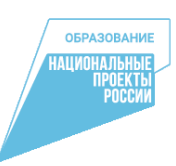

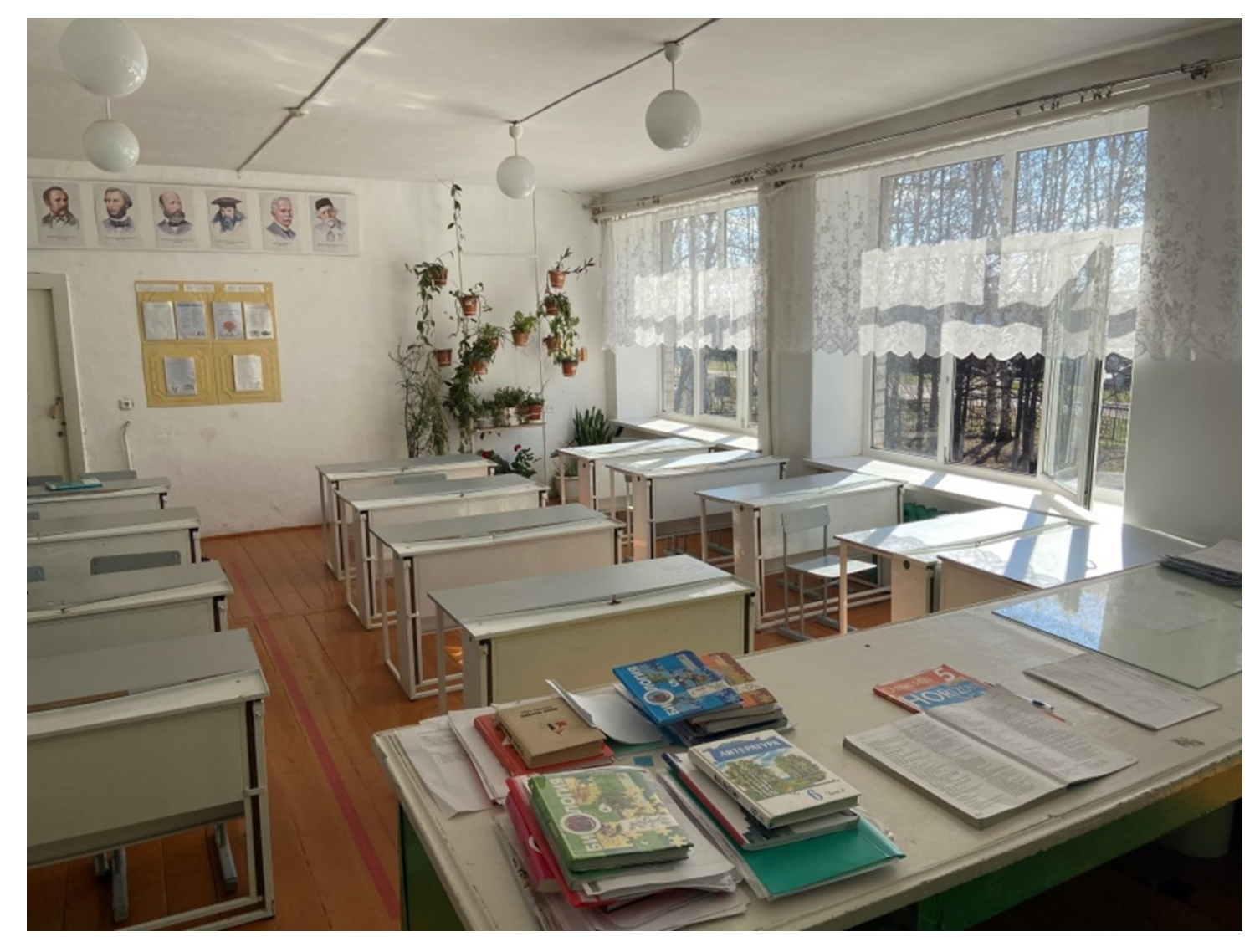

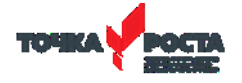

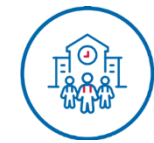

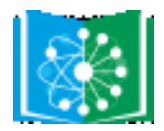

#### **ПРОЕКТ ДИЗАЙНА И ЗОНИРОВАНИЯ ХИМИЧЕСКОЙ И БИОЛОГИЧЕСКОЙ ЛАБОРАТОРИИ ЦЕНТРА «ТОЧКА РОСТА» РЕСПУБЛИКИ БАШКОРТОСТАН**

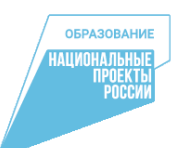

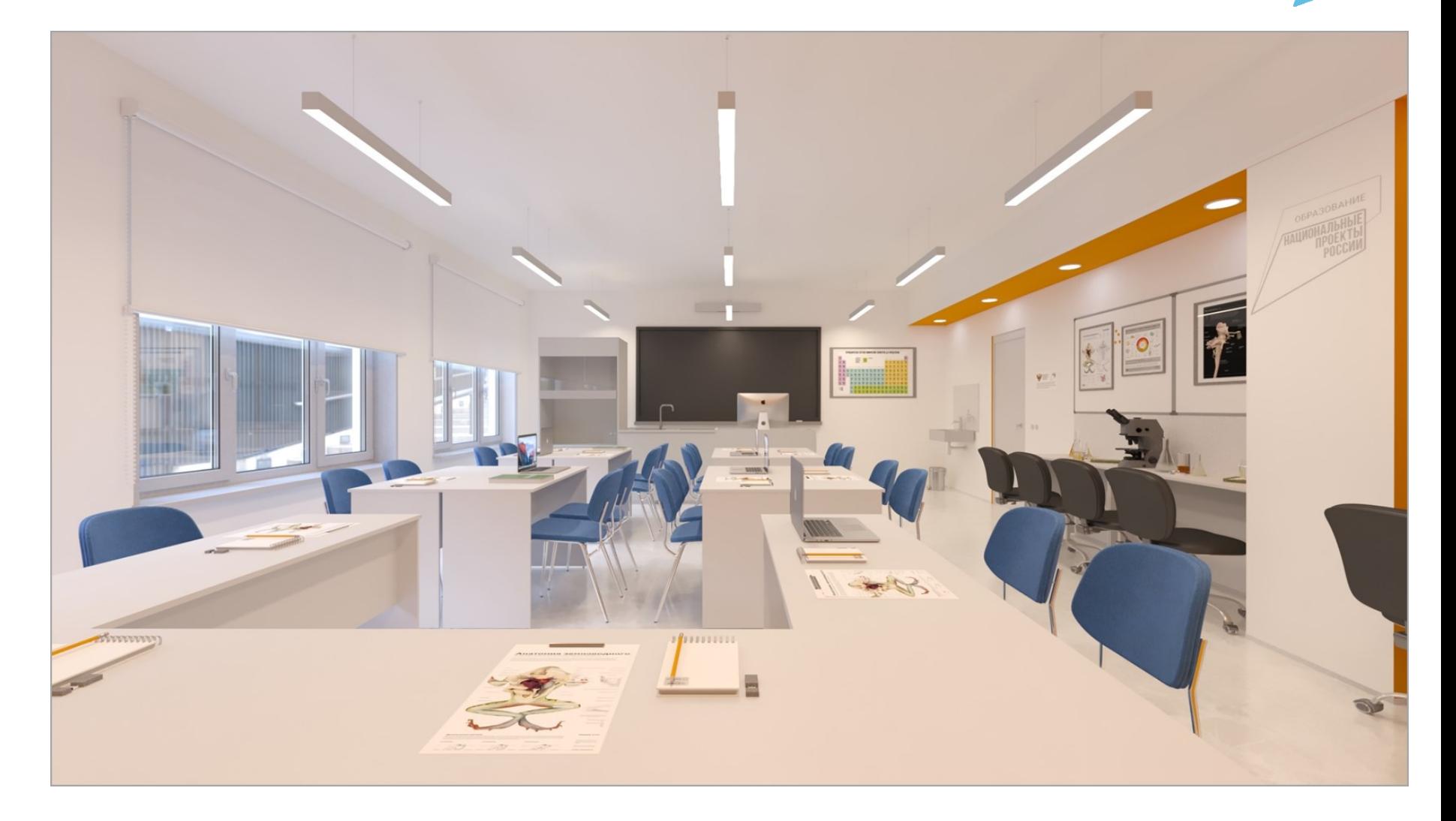

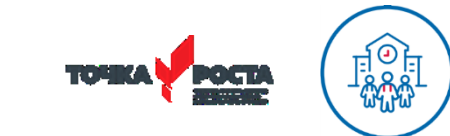

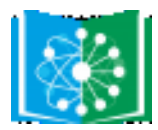

#### **ПРОЕКТ ДИЗАЙНА И ЗОНИРОВАНИЯ ХИМИЧЕСКОЙ И БИОЛОГИЧЕСКОЙ ЛАБОРАТОРИИ ЦЕНТРА «ТОЧКА РОСТА» РЕСПУБЛИКИ БАШКОРТОСТАН**

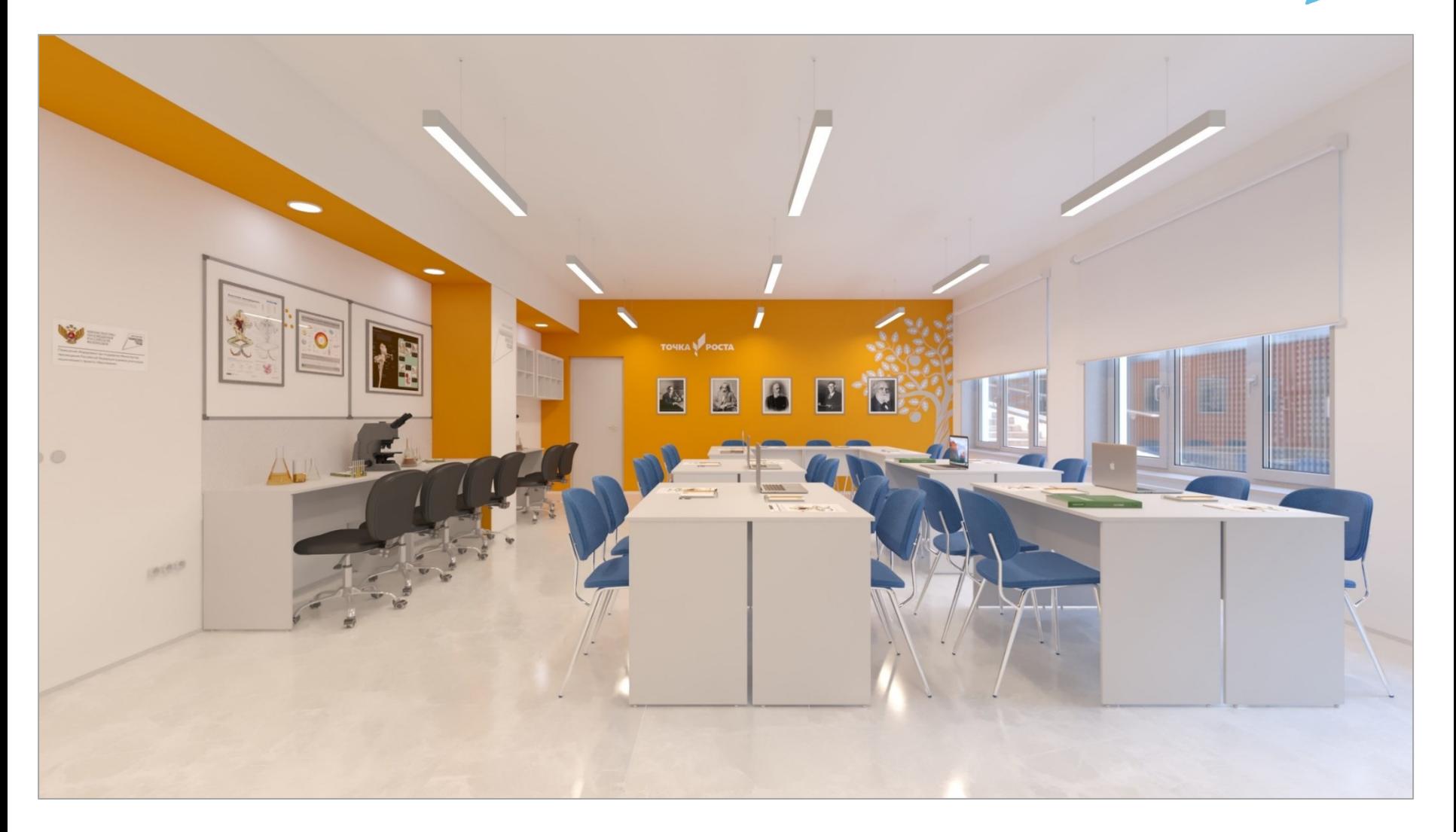

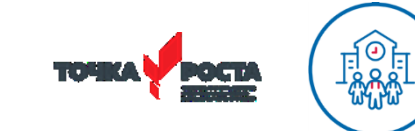

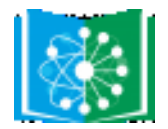

## **КАБИНЕТ ХИМИИ ДО РАЗРАБОТКИ**

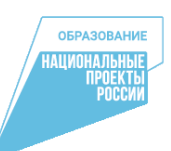

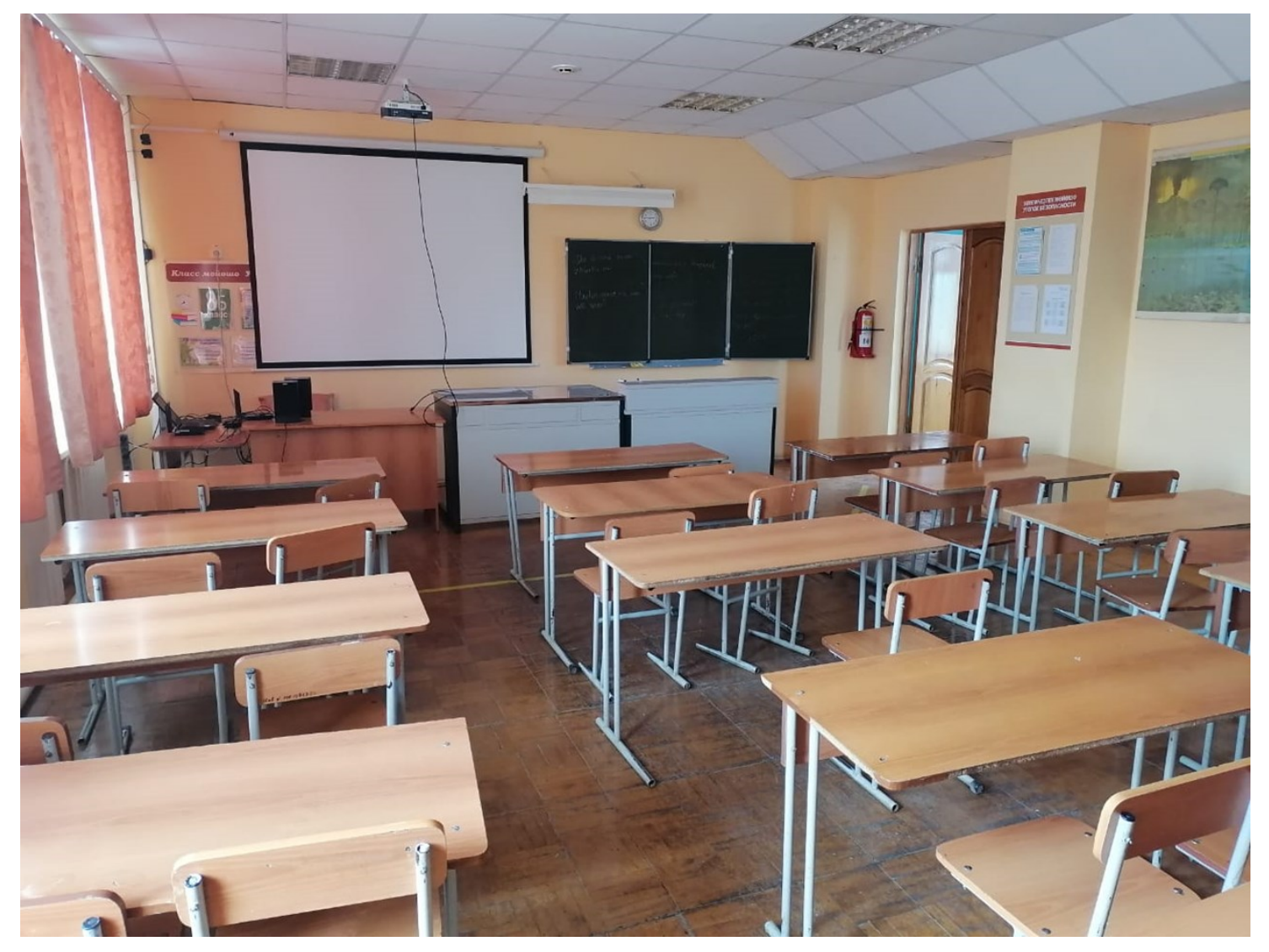

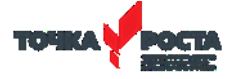

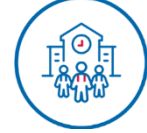

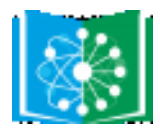

### **ПРОЕКТ ДИЗАЙНА И ЗОНИРОВАНИЯ ХИМИЧЕСКОЙ И БИОЛОГИЧЕСКОЙ ЛАБОРАТОРИИ ЦЕНТРА «ТОЧКА РОСТА» РЕСПУБЛИКИ БАШКОРТОСТАН**

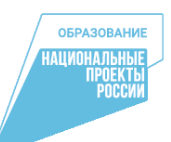

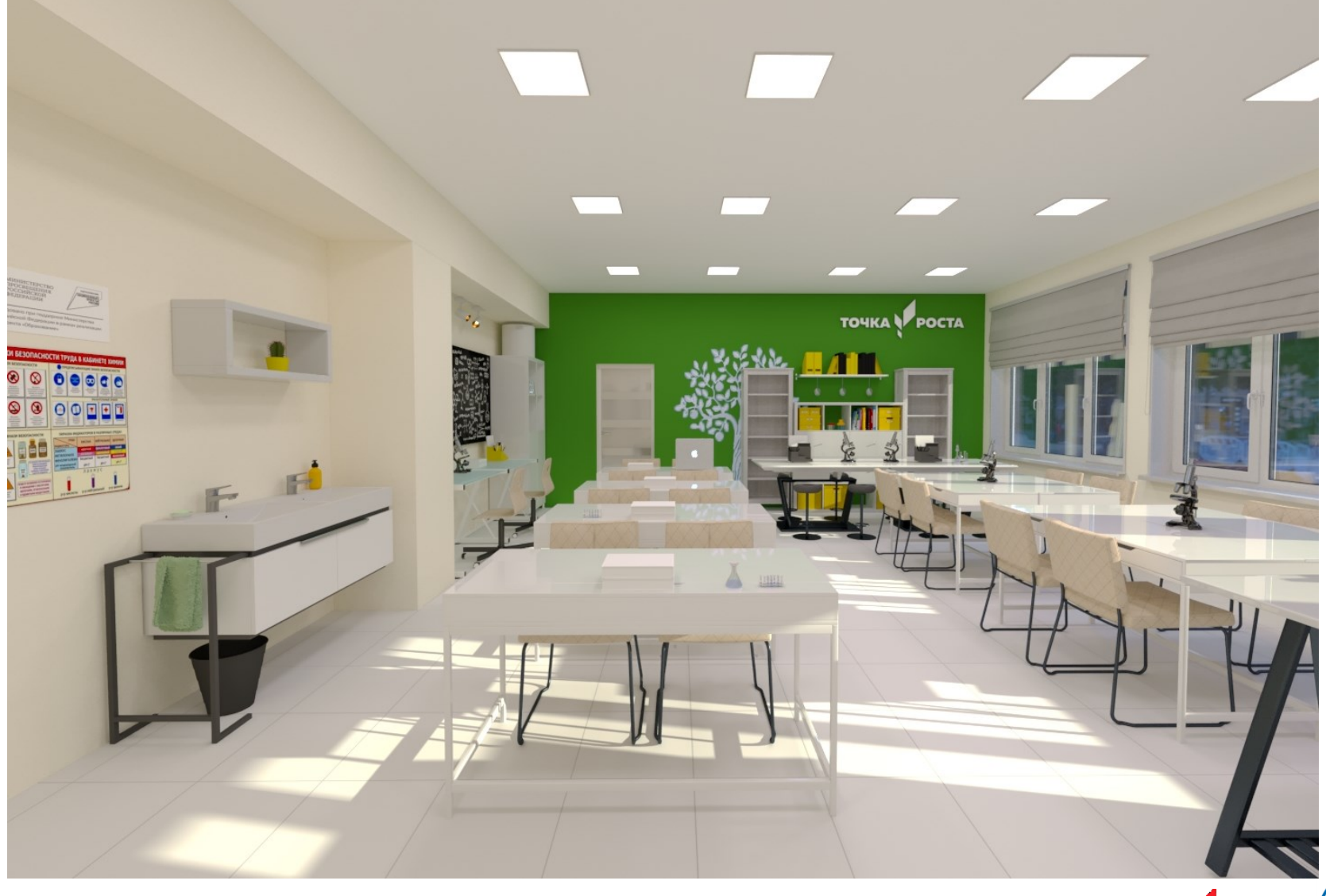

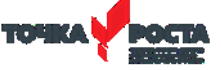

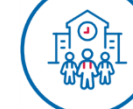

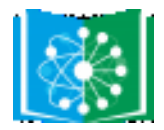

#### **ПРОЕКТ ДИЗАЙНА И ЗОНИРОВАНИЯ ХИМИЧЕСКОЙ И БИОЛОГИЧЕСКОЙ ЛАБОРАТОРИИ ЦЕНТРА «ТОЧКА РОСТА» РЕСПУБЛИКИ БАШКОРТОСТАН**

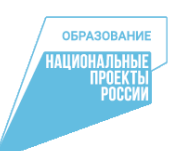

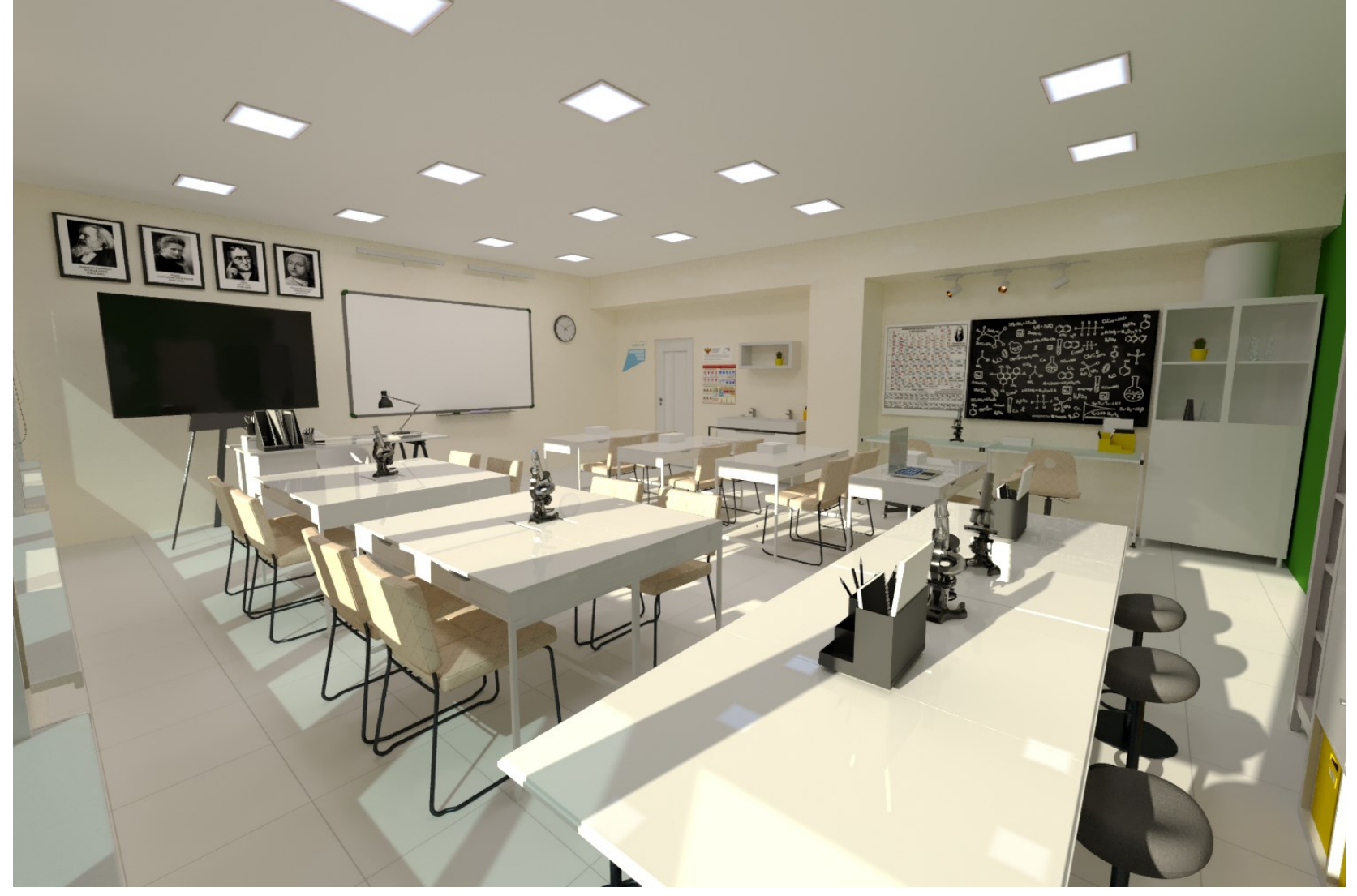

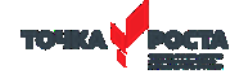

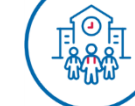

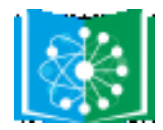

### **ПРОЕКТ ДИЗАЙНА И ЗОНИРОВАНИЯ ТЕХНОЛОГИЧЕСКОЙ ЛАБОРАТОРИИ ЦЕНТРА «ТОЧКА РОСТА» РЕСПУБЛИКИ БАШКОРТОСТАН**

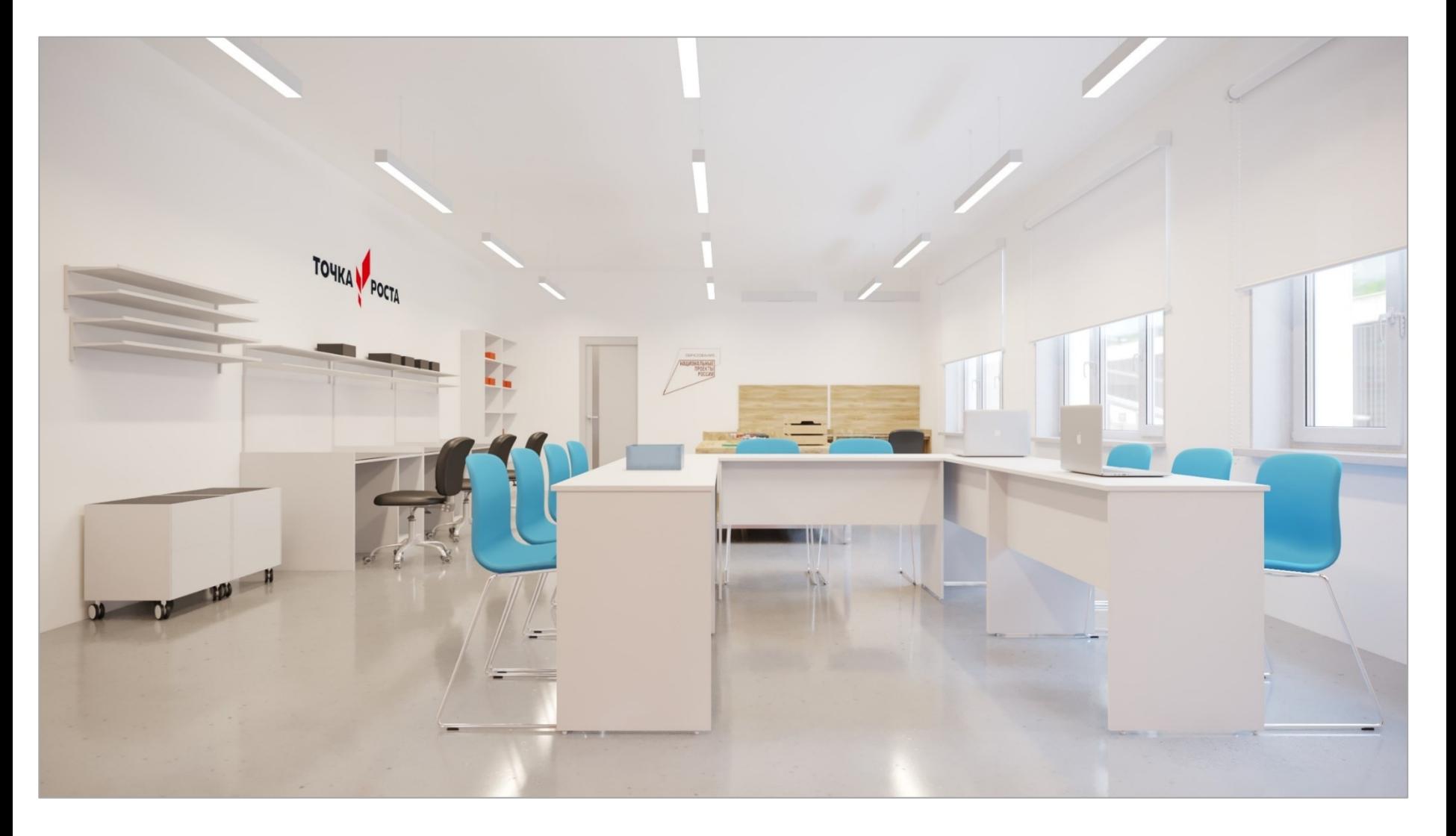

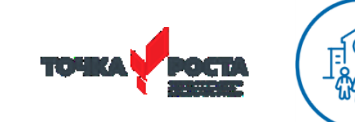

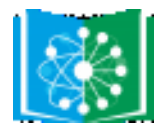

### **ПРОЕКТ ДИЗАЙНА И ЗОНИРОВАНИЯ ТЕХНОЛОГИЧЕСКОЙ ЛАБОРАТОРИИ ЦЕНТРА «ТОЧКА РОСТА» РЕСПУБЛИКИ БАШКОРТОСТАН**

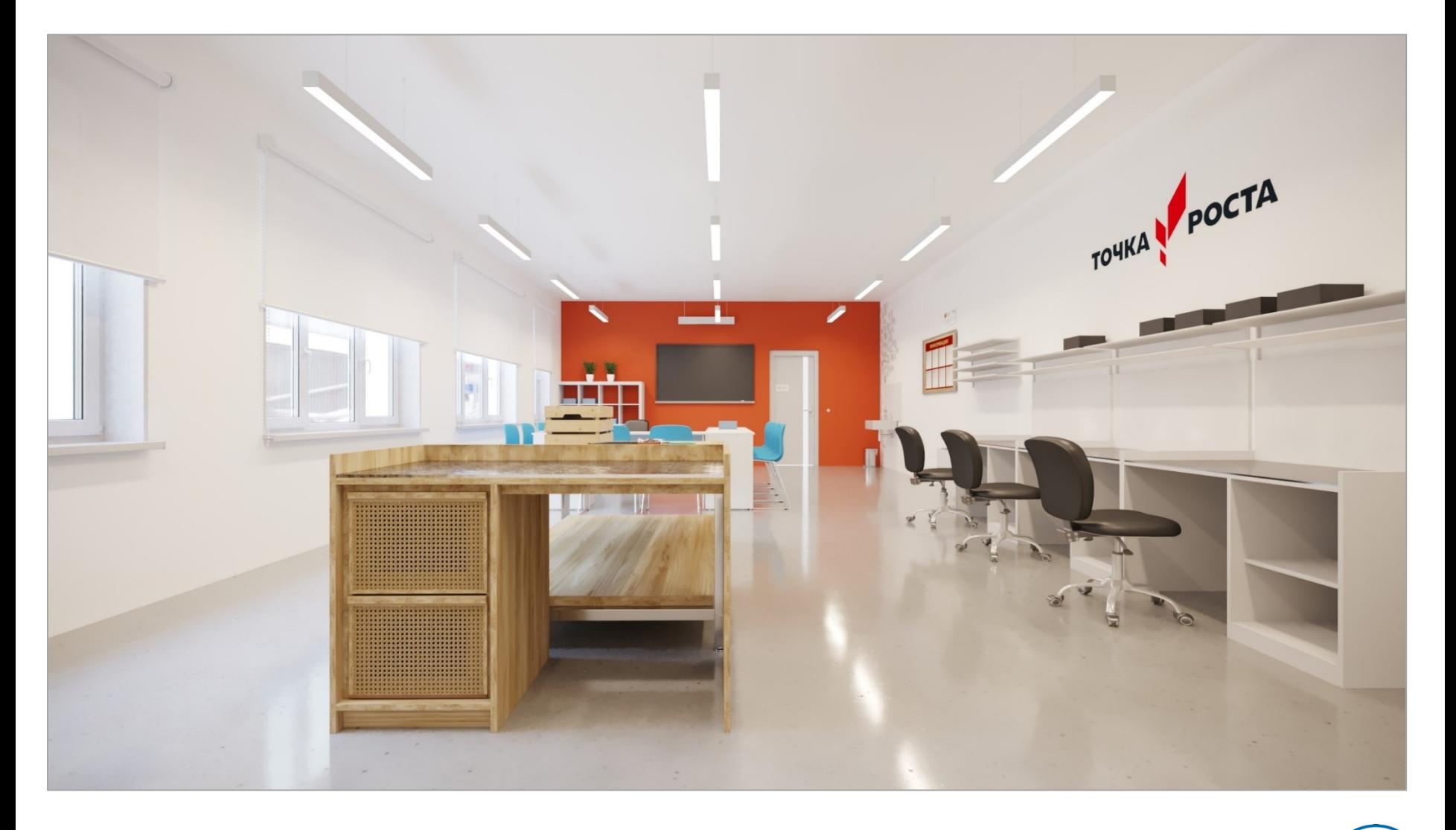

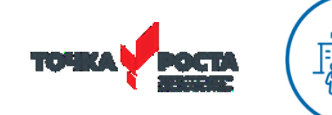

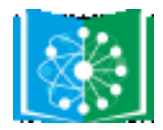

### **ПРОЕКТ ДИЗАЙНА И ЗОНИРОВАНИЯ ТЕХНОЛОГИЧЕСКОЙ ЛАБОРАТОРИИ ЦЕНТРА «ТОЧКА РОСТА» РЕСПУБЛИКИ БАШКОРТОСТАН**

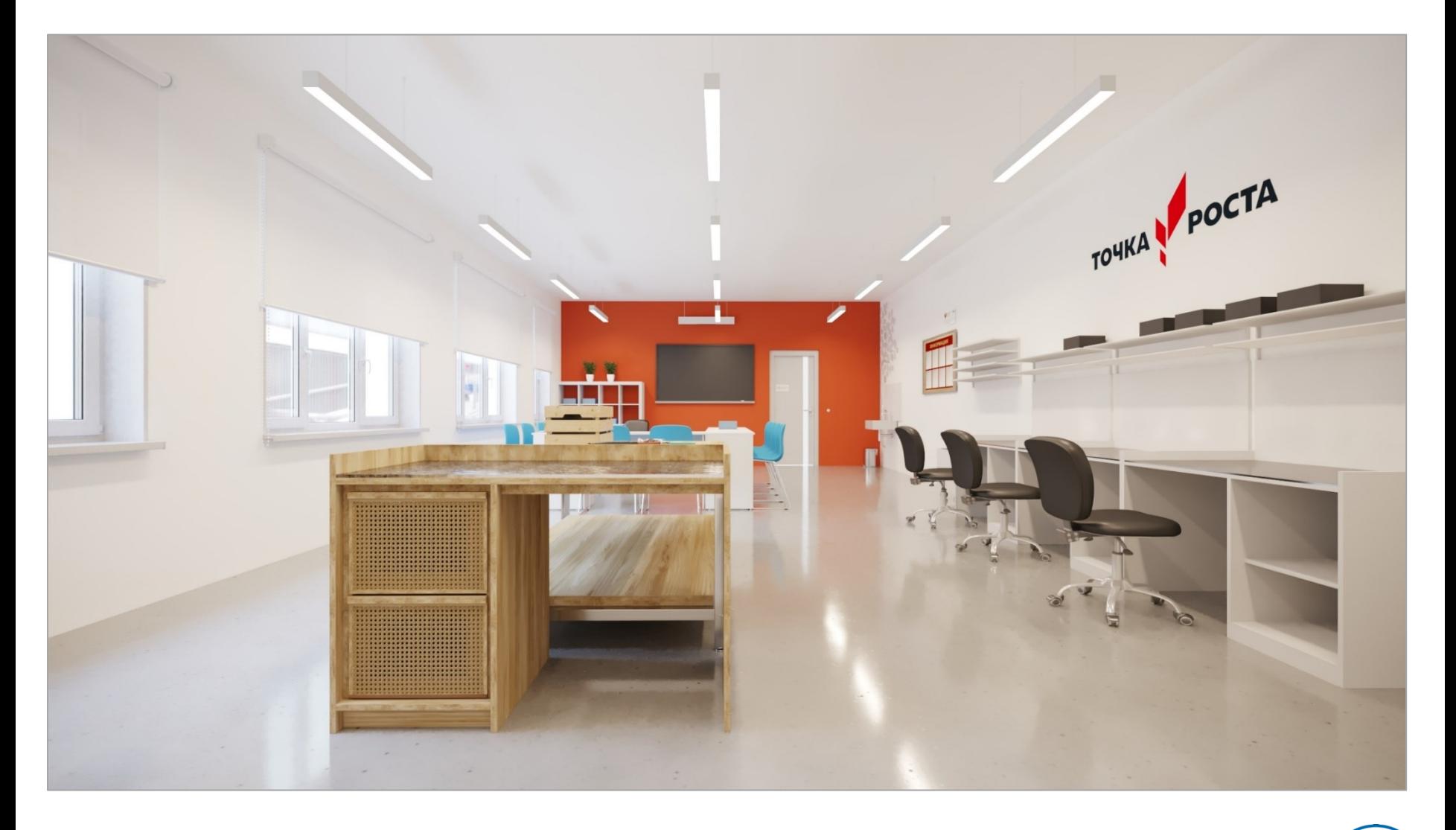

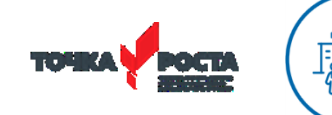

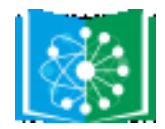

## **ПОМЕЩЕНИЕ БИБЛИОТЕКИ ДО РАЗРАБОТКИ**

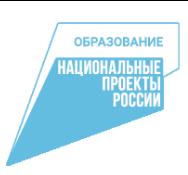

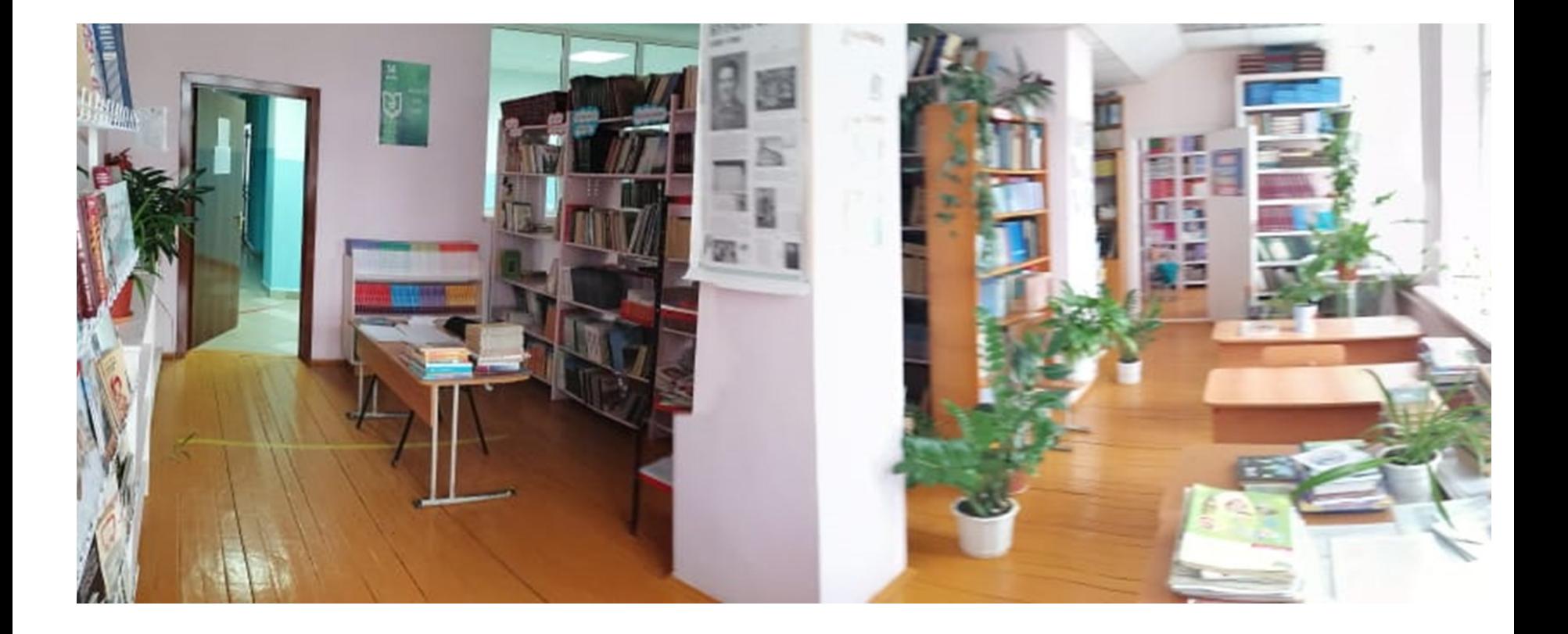

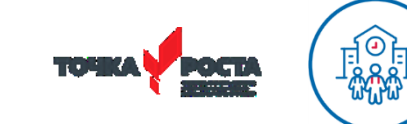

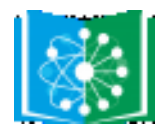

#### **ПРОЕКТ ДИЗАЙНА И ЗОНИРОВАНИЯ БИБЛИОТЕКИ ЦЕНТРА «ТОЧКА РОСТА» РЕСПУБЛИКИ БАШКОРТОСТАН**

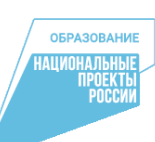

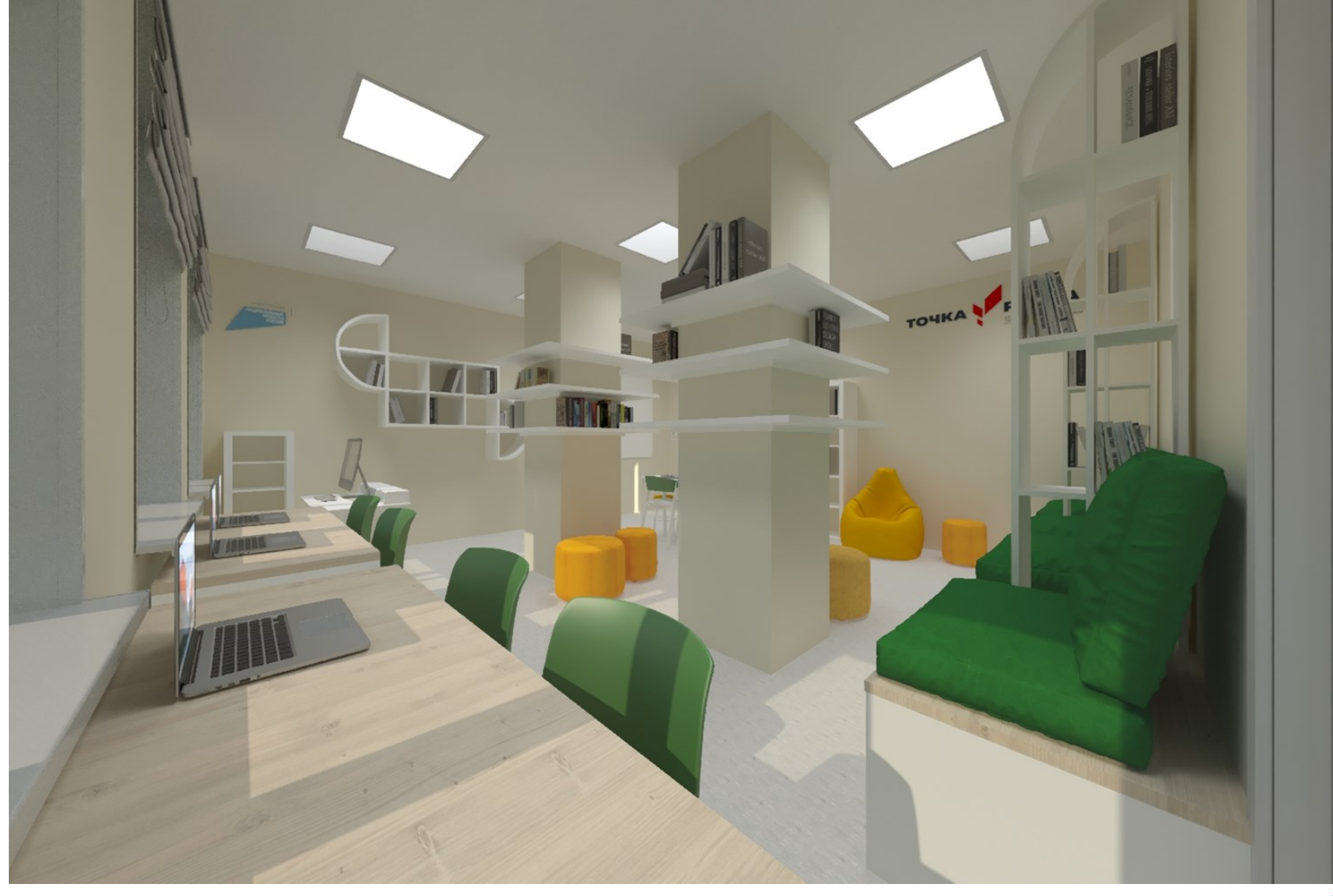

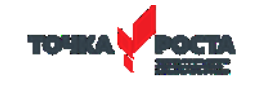

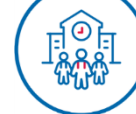

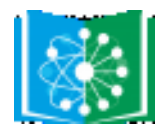

#### **ПРОЕКТ ДИЗАЙНА И ЗОНИРОВАНИЯ БИБЛИОТЕКИ ЦЕНТРА «ТОЧКА РОСТА» РЕСПУБЛИКИ БАШКОРТОСТАН**

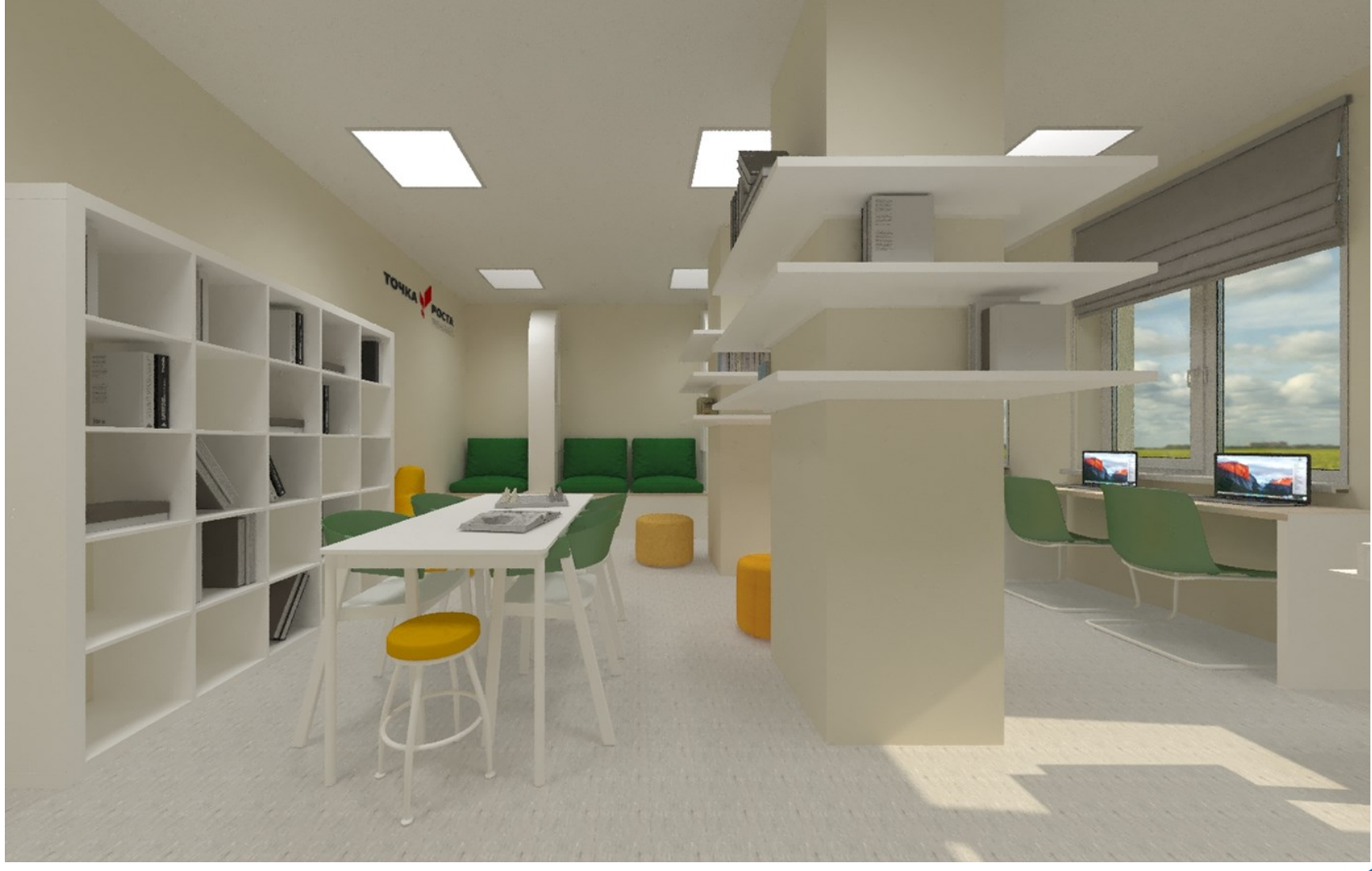

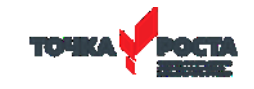

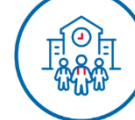

**ОБРАЗОВАНИЕ TIPOEKTH** 

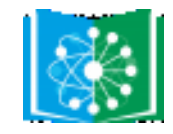

# **ПОМЕЩЕНИЕ РЕКРЕАЦИИ ДО РАЗРАБОТКИ**

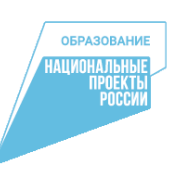

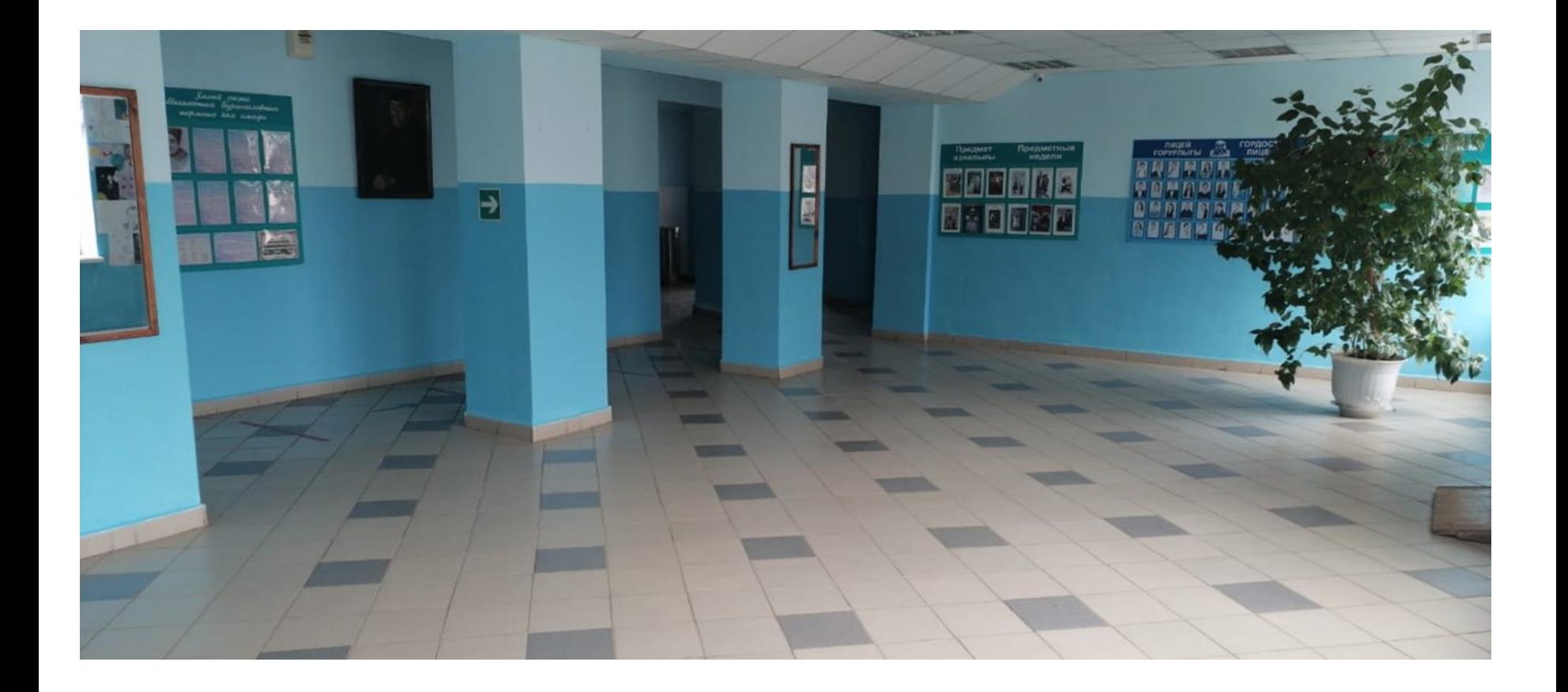

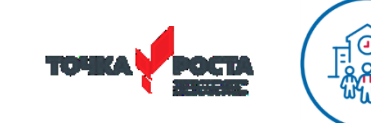

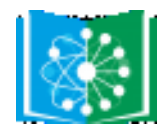

#### **ПРОЕКТ ДИЗАЙНА И ЗОНИРОВАНИЯ РЕКРЕАЦИИ ЦЕНТРА «ТОЧКА РОСТА» РЕСПУБЛИКИ БАШКОРТОСТАН**

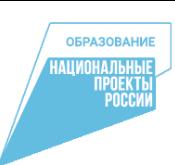

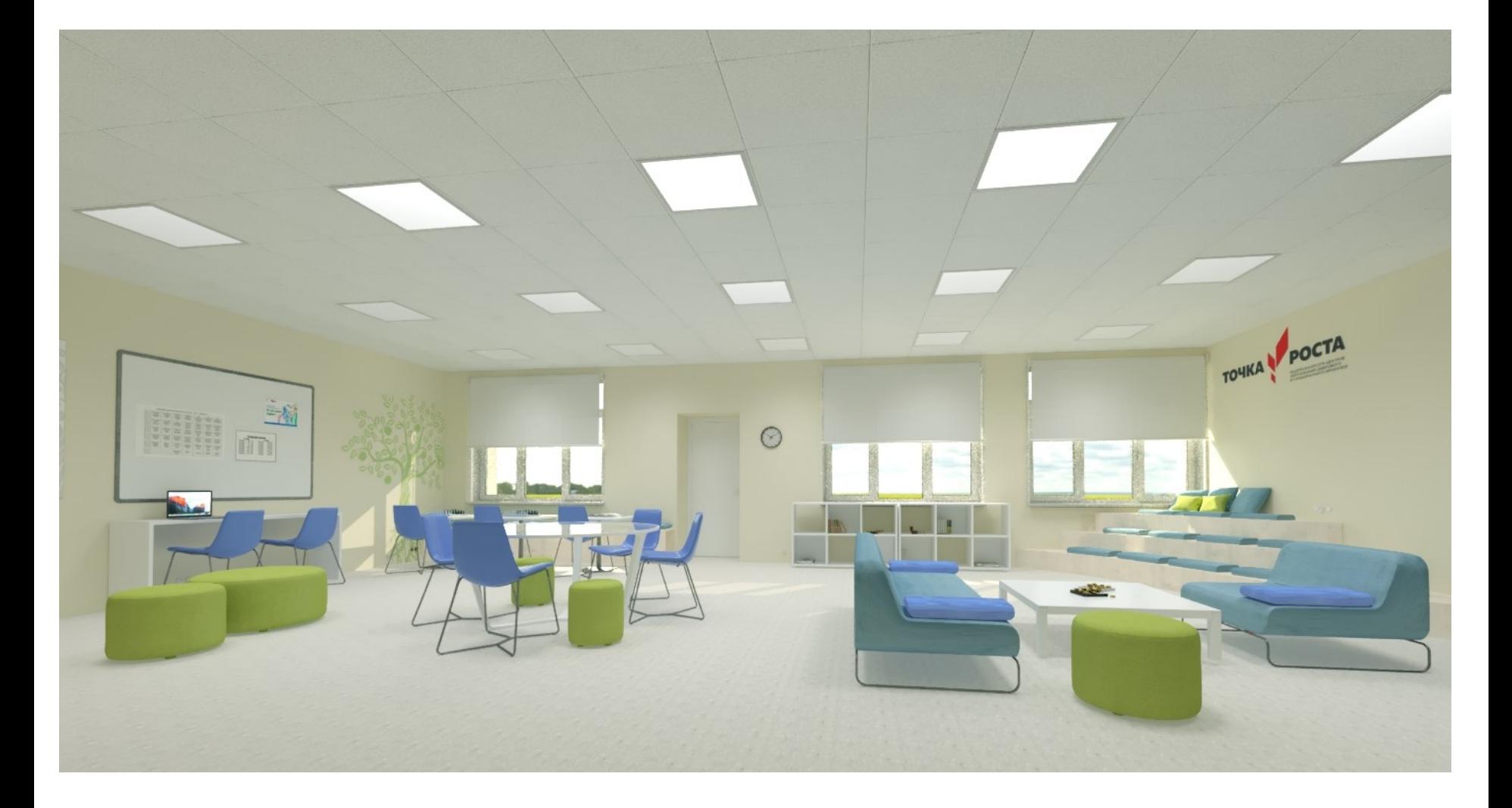

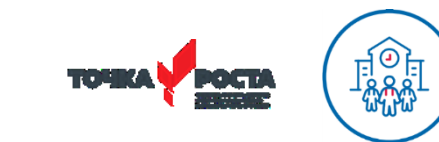

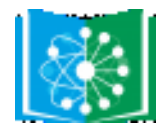

#### **ПРОЕКТ ДИЗАЙНА И ЗОНИРОВАНИЯ РЕКРЕАЦИИ ЦЕНТРА «ТОЧКА РОСТА» РЕСПУБЛИКИ БАШКОРТОСТАН**

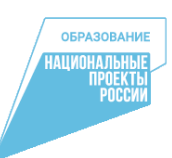

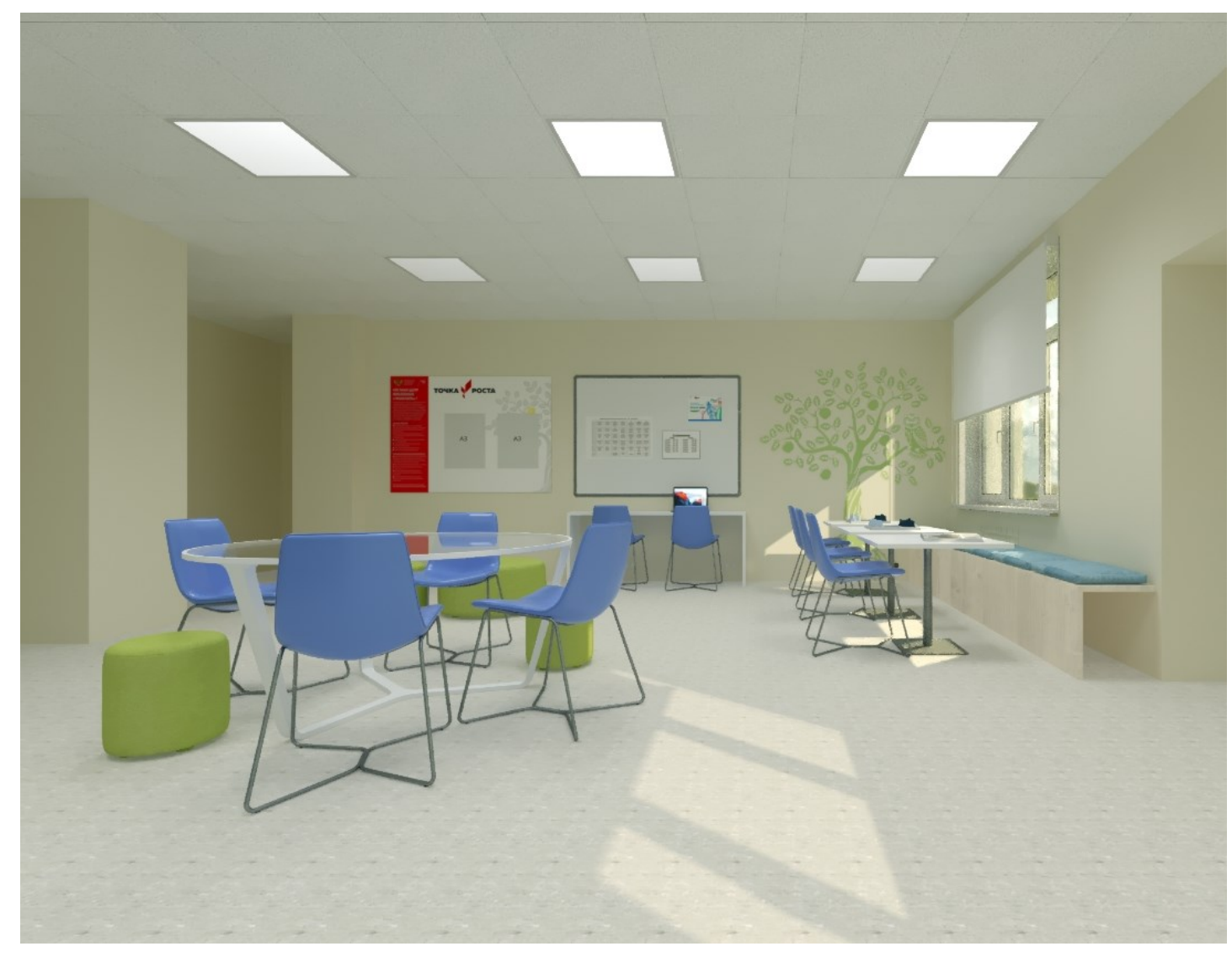

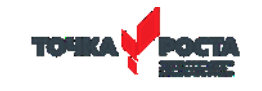

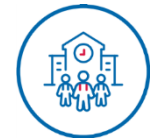

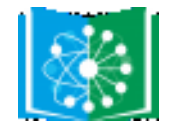

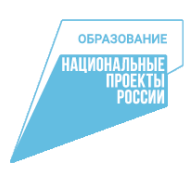

### **Руководство по фирменному стилю**

Центр образования «Точка Роста» Федеральный проект «Современная школа» национального проекта «Образование» [https://loiro.ru/files/pages/page\\_390\\_ril-7.pdf](https://loiro.ru/files/pages/page_390_ril-7.pdf)

## **Руководство по проектированию и дизайну образовательного пространства**

Центр образования «Точка Роста»

Федеральный проект «Современная школа»

национального проекта «Образование»

[https://report.apkpro.ru/uploads/share/%D0%A0%D1%83%D0%BA%D0%BE%D0%](https://report.apkpro.ru/uploads/share/%D0%A0%D1%83%D0%BA%D0%BE%D0%B2%D0%BE%D0%B4%D1%81%D1%82%D0%B2%D0%BE %D0%BF%D0%BE %D0%B4%D0%B8%D0%B7%D0%B0%D0%B9%D0%BD%D1%83%D0%A6%D0%BD%D0%BF.pdf) [B2%D0%BE%D0%B4%D1%81%D1%82%D0%B2%D0%BE%20%D0%BF%D0%B](https://report.apkpro.ru/uploads/share/%D0%A0%D1%83%D0%BA%D0%BE%D0%B2%D0%BE%D0%B4%D1%81%D1%82%D0%B2%D0%BE %D0%BF%D0%BE %D0%B4%D0%B8%D0%B7%D0%B0%D0%B9%D0%BD%D1%83%D0%A6%D0%BD%D0%BF.pdf)

[E%20%D0%B4%D0%B8%D0%B7%D0%B0%D0%B9%D0%BD%D1%83%D0%A6](https://report.apkpro.ru/uploads/share/%D0%A0%D1%83%D0%BA%D0%BE%D0%B2%D0%BE%D0%B4%D1%81%D1%82%D0%B2%D0%BE %D0%BF%D0%BE %D0%B4%D0%B8%D0%B7%D0%B0%D0%B9%D0%BD%D1%83%D0%A6%D0%BD%D0%BF.pdf) [%D0%BD%D0%BF.pdf](https://report.apkpro.ru/uploads/share/%D0%A0%D1%83%D0%BA%D0%BE%D0%B2%D0%BE%D0%B4%D1%81%D1%82%D0%B2%D0%BE %D0%BF%D0%BE %D0%B4%D0%B8%D0%B7%D0%B0%D0%B9%D0%BD%D1%83%D0%A6%D0%BD%D0%BF.pdf)

### **Графические элементы**

Центр образования «Точка Роста»

Федеральный проект «Современная школа»

национального проекта «Образование»

<https://drive.google.com/drive/folders/1mI29av6R8bhg5wsfZTWszq-uLRINJi8t>

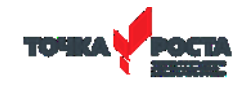

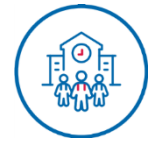